# Lecture 10. Modeling Process and Model **Diagnostics**

# Nan Ye

School of Mathematics and Physics University of Queensland

# This Lecture

- Modeling process
- Goodness of fit
- Residuals

# Modeling Process

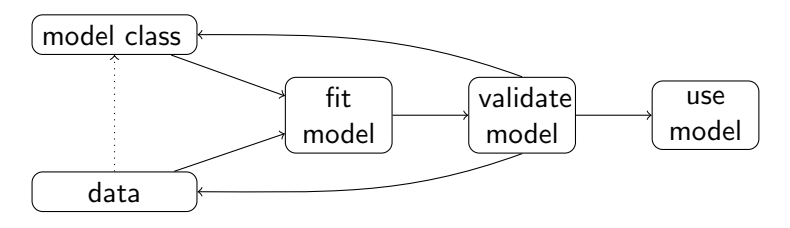

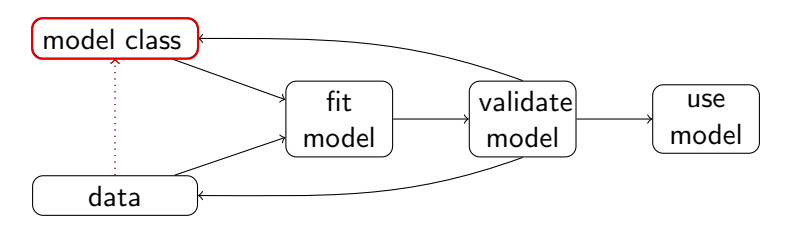

- The choice of a model class is often driven by many factors, including data characteristics, expressiveness, interpretability, computational efficiency...
- If predictive performance (expressiveness) is the main concern
	- try deep neural networks for image/text/speech data.
	- try random forests when high-level features are available.
- GLMs can be good in terms of interpretability.

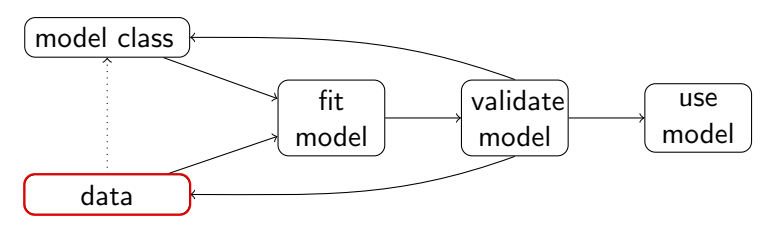

- More data is often better.
- With right features, even simple models can work well.
- Exploratory analysis can suggest useful features and models.

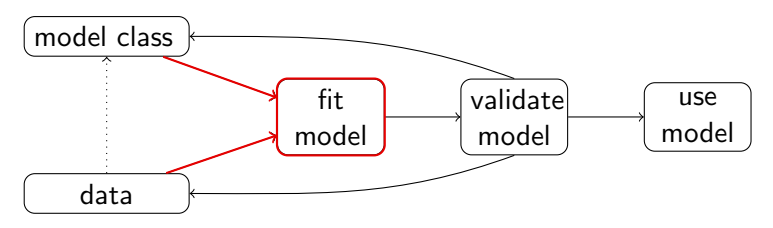

- Fitting is usually formulated as an optimization problem.
- MLE is often used to learn a statistical model.
- If predictive performance is the main concern, optimize the performance measure directly.
- Sophisticated optimization algorithms may be needed.
	- For GLM, Fisher scoring often works well for MLE.

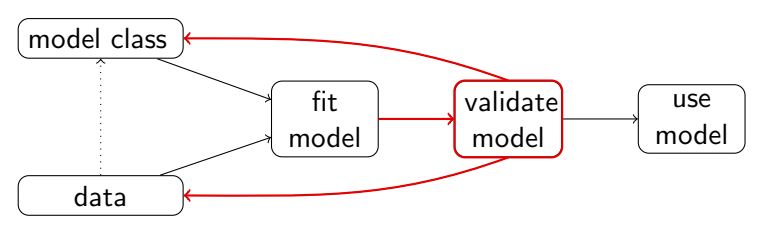

- Check model assumption
	- Check goodness of fit, residual plot et al on training set.
	- A good fit on the training set may mean overfitting.
- Check predictive performance
	- Check cross-validation score, validation set performance.
- Reconsider model class or data if checks are not satisfactory.

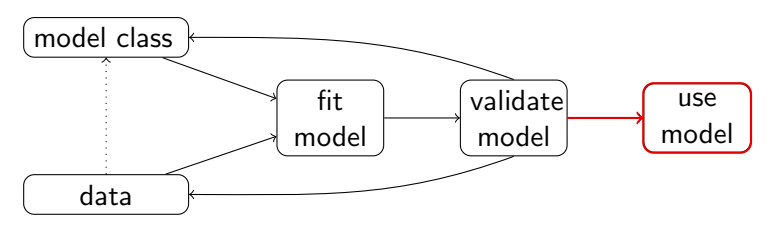

• After checks on the model, the model can then be used to make predictions or draw conclusions (such as significance of variables, variable importance).

# Goodness of Fit

### **Deviance**

- Null model
	- Includes only the intercept term in the GLM.
	- Variation in y's comes from the random component only.
- Full model (saturated model)
	- Fit an exponential family distribution for each example.
	- The exponential family distribution for  $(\mathbf{x}_i, y_i)$  is  $f(y \mid \text{mean} = y_i)$ .
	- Variation in  $y'$ s comes from the systematic component only.
- GLM
	- Summarizes data with a few parameters.
	- The exponential family distribution for  $(\mathbf{x}_i, y_i)$  is  $f(y \mid \text{mean} = \hat{\mu}_i)$ , where  $\hat{\mu}_i = g^{-1}(\mathbf{x}_i^{\top} \hat{\beta}).$

• Scaled deviance

$$
D^*(\mathbf{y};\hat{\boldsymbol{\mu}})=2\sum_i \ln f(y_i \mid \mathsf{mean}=y_i)-2\sum_i \ln f(y_i \mid \mathsf{mean}=\hat{\mu}_i)
$$

This is twice the difference between log-likelihood of the full model and the maximum log-likelihood achievable for the GLM.

• Deviance

$$
D(\mathbf{y};\hat{\boldsymbol{\mu}})=b(\phi)D^*(\mathbf{y};\hat{\boldsymbol{\mu}}).
$$

Deviance is thus scaled deviance with the nuisance parameter removed.

Example. Gaussian The scaled deviance is

$$
D^*(\mathbf{y}; \hat{\boldsymbol{\mu}})
$$
  
=  $2 \sum_i \left( \ln \frac{1}{\sqrt{2\pi}\sigma} - \frac{(y_i - y_i)^2}{2\sigma^2} \right) - 2 \sum_i \left( \ln \frac{1}{\sqrt{2\pi}\sigma} - \frac{(y_i - \hat{\mu}_i)^2}{2\sigma^2} \right)$   
=  $\sum_i \frac{(y_i - \hat{\mu}_i)^2}{\sigma^2}.$ 

The deviance is

$$
D(\mathbf{y};\hat{\boldsymbol{\mu}})=\sigma^2 D^*(\mathbf{y};\hat{\boldsymbol{\mu}})=\sum_i (y_i-\hat{\mu}_i)^2.
$$

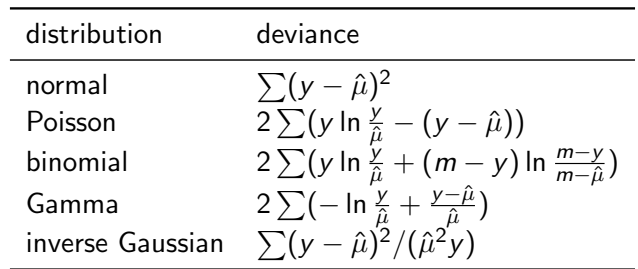

#### Recall

```
> logLik(fit.ig.inv)
'log Lik.' -25.33805 (df=5)
> logLik(fit.ig.invquad)
'log Lik.' -50.26075 (df=5)
> logLik(fit.ig.log)
'log Lik.' -45.55859 (df=5)
```
Inverse Gaussian regression with inverse link has the best fit (much better than the other two).

```
> summary(fit.ig.inv)
   Null deviance: 0.24788404 on 17 degrees of freedom
Residual deviance: 0.00097459 on 14 degrees of freedom
> summary(fit.ig.invquad)
   Null deviance: 0.24788 on 17 degrees of freedom
Residual deviance: 0.01554 on 14 degrees of freedom
> summary(fit.ig.log)
   Null deviance: 0.2478840 on 17 degrees of freedom
Residual deviance: 0.0092164 on 14 degrees of freedom
```
- Inverse link has best fit.
- Same conclusion as obtained by looking at the log-likelihoods.
- summary function provides a comparison with the full model and null model.

# Generalized Pearson  $X^2$  statistic

- Recall: var $(Y) = b(\phi)A''(\eta)$  for a natural exponential family.
- var(Y)/ $b(\phi)$  depends only on  $\eta$ , and thus only on  $\mu$ .
- Often, var $(Y)/b(\phi)$  is called the variance function  $V(\mu)$ .
- Pearson  $X^2$  statistic is

$$
X^2 = \sum (y - \hat{\mu})^2 / V(\hat{\mu}),
$$

where  $V(\hat{\mu})$  is the estimated variance function.

• The scaled version is  $X^2/b(\phi)$ .

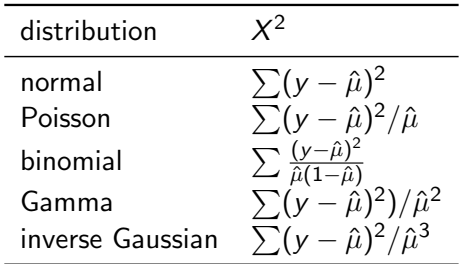

### Asymptotic distribution

- If the model is true, then the scaled deviance or the scaled Pearson  $X^2$  statistic asymptotically follows  $\chi^2_{n-p}$ , where *n* is the number of examples, and  $p$  is the number of parameters estimated.
- In principle, this can be used to test goodness of fit, but this does not really work well.
- A test on the scaled deviance or the scaled Pearson  $X^2$  statistic cannot be used to justify that the model is correct.

# Residuals

#### Response residual

• This is the difference between the output and fitted mean

$$
r_R = y - \hat{\mu}.
$$

• Measures deviation from systematic effect on an absolute scale.

#### Pearson residuals

• This is the normalized response residual

$$
\mathsf{r}_\mathsf{P} = \frac{\mathsf{y} - \hat{\mu}}{\sqrt{V(\hat{\mu})}}
$$

• Constant variance and mean zero if model is correct.

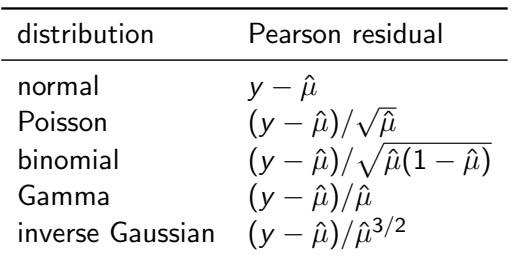

#### Working residuals

• Recall: in the IRLS interpretation of Fisher scoring, at each iteration we try to fit the adjusted response vector

$$
\mathbf{z} = \mathbf{G}\mathbf{y} - \mathbf{G}\mu + \mathbf{X}\beta,
$$

where  $\textbf{G} = \text{diag}(g'(\mu_1), \ldots, g'(\mu_n)).$ 

• The adjusted response for  $(x, y)$  is

$$
z = g'(\mu)(y - \mu) + \mathbf{x}^\top \beta.
$$

• The working residual is

$$
r_W = z - \xi = (y - \hat{\mu})g'(\mu) = (y - \hat{\mu})\frac{\partial \xi}{\partial \mu}|_{\mu = \hat{\mu}},
$$

where  $\xi = \mathbf{x}^\top \beta$ .

#### Deviance residuals

• This is the signed contribution of each example to the deviance

$$
r_D = sign(y - \hat{\mu})\sqrt{d},
$$

where  $\sum_i d_i = D$ .

- Closer to a normal distribution (less skewed) than Pearson residuals.
- Often better for spotting outliers.

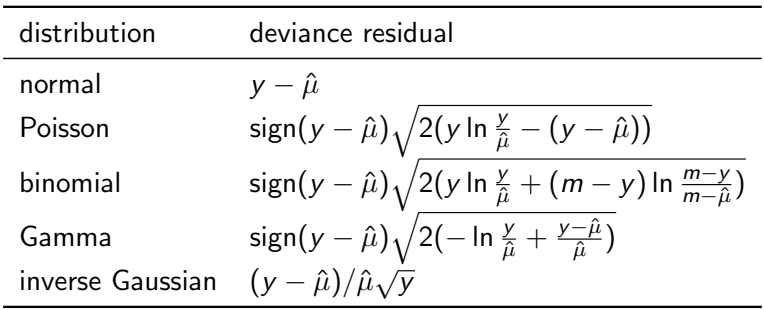

#### Computing residuals in R

```
> resid(fit.ig.inv, 'response')
> resid(fit.ig.inv, 'pearson')
> resid(fit.ig.inv, 'working')
> resid(fit.ig.inv, 'deviance')
```
# What You Need to Know

- Modeling process
- Goodness of fit: deviance and Pearson  $X^2$  statistic
- Response, working, Pearson, and deviance residuals